Міністерство освіти і науки України Центральноукраїнський національний технічний університет Механіко-технологічний факультет Кафедра кібербезпеки та програмного забезпечення

# **Технології програмування**

# **Методичні вказівки**

до розробки курсової роботи для студентів денної та заочної форми навчання спеціальності 125 «Кібербезпека»

Кропивницький 2017

Міністерство освіти і науки україни Центральноукраїнський національний технічний університет Механіко-технологічний факультет Кафедра кібербезпеки та програмного забезпечення

Мелешко Є.В.

# **Технології програмування**

# **Методичні вказівки**

до розробки курсової роботи для студентів денної та заочної форми навчання спеціальності 125 «Кібербезпека»

> Затверджено на засіданні кафедри кібербезпеки та програмного забезпечення Протокол №18 від 26.04.2017

Кропивницький 2017

**Технології програмування.** Методичні вказівки до розробки курсової роботи для студентів денної та заочної форми навчання спеціальності 125 «Кібербезпека». / Укл.: Є.В. Мелешко – м. Кропивницький: ЦНТУ, 2017. – 40 с.

Дані методичні вказівки висвітлюють організаційні аспекти виконання курсової роботи з навчальної дисципліни «Технології програмування» для студентів, які навчаються за спеціальністю 125 «Кібербезпека», а також рекомендації щодо підбору, опрацювання та викладення теоретичного матеріалу, розробки курсової роботи і її програмної реалізації, порядку оформлення пояснювальної записки курсової роботи, її підготовки та представлення до захисту.

> *Схвалено на засіданні методичного семінару кафедри кібербезпеки та програмного забезпечення (Протокол № 6 від 04.04.2017)*

Укладач: Мелешко Є.В., канд. техн. наук, доцент

Рецензенти: Смірнов О.А., доктор техн. наук, професор Петренюк В.І., канд. фіз.-мат. наук, доцент

© Мелешко Є.В., 2017

© Центральноукраїнський національний технічний університет, 2017

# **ЗМІСТ**

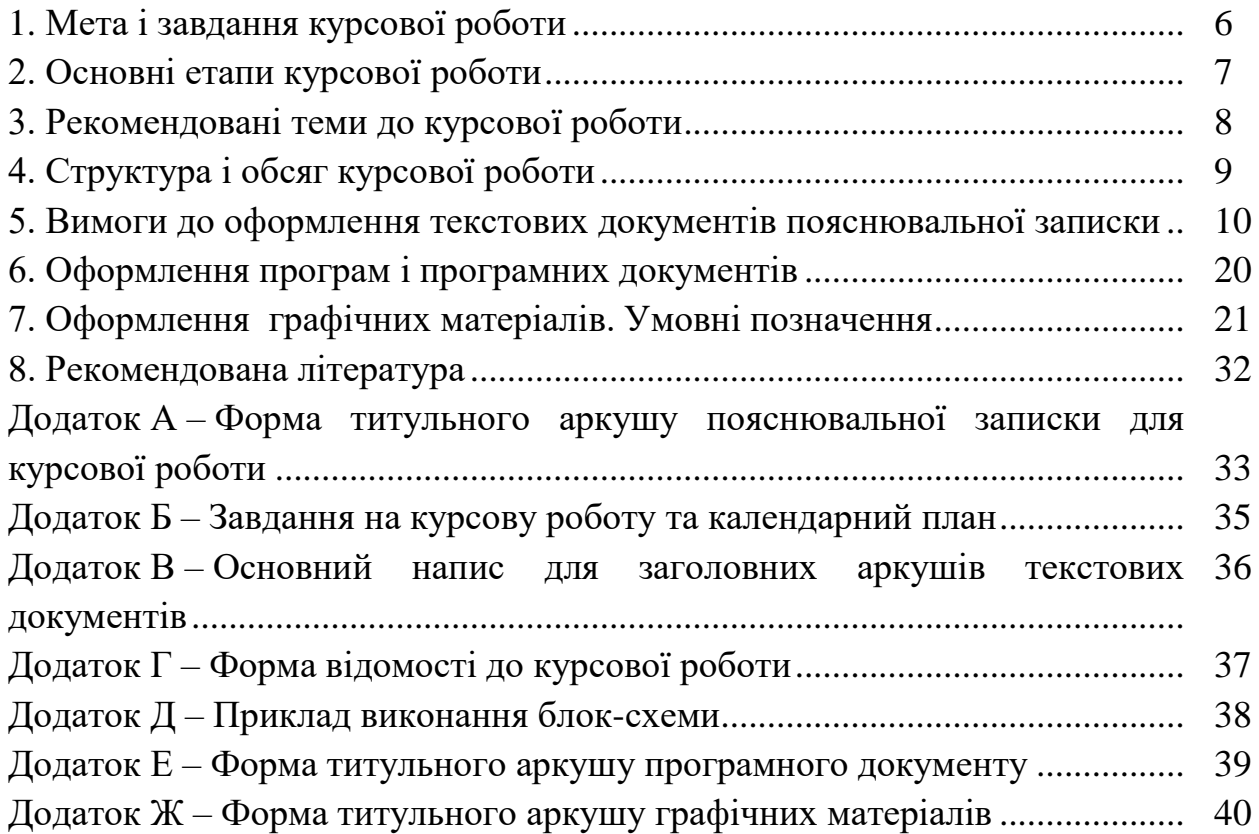

## **1. Мета і завдання курсової роботи**

Курсова робота є одним з важливих видів навчання взагалі та з дисципліни "Технології програмування" зокрема. Розробка курсової роботи сприяє розвитку навичок самостійної роботи студентів, що в подальшому полегшить для них виконання дипломного проекту.

Мета курсової роботи – розширення та поглиблення теоретичних знань та їх використання для вирішення конкретних питань розробки алгоритмів для рішення практичних задач та реалізації програмного забезпечення.

Для виконання курсової роботи студент одержує завдання, в якому вказуються тема роботи, питання, що потребують розробки, вихідні дані, зміст графічної і розрахункової частин, а також терміни виконання роботи.

При розробці курсової роботи студент повинен не обмежуватися відомостями, отриманими при вивченні дисципліни, а зобов'язаний показати знання законів України у сфері захисту інформації, уміння використовувати новітні досягнення науки і техніки у сфері кібербезпеки та програмування, аналізувати можливі варіанти проектних рішень з урахуванням їх технічної доцільності.

Студент несе повну відповідальність за прийняті у курсовій роботі рішення, правильність розрахунків і оформлення роботи відповідно до нормативних вимог.

### **2. Основні етапи курсової роботи**

1. Отримання теми курсової роботи або затвердження власної теми.

2. Отримання технічного завдання на курсову роботу у керівника курсової роботи.

3. Складення графіку виконання робіт до розробки курсової роботи, затвердження його у керівника.

4. Збір та обробка інформації згідно з темою курсової роботи. Постановка задачі на виконання курсової роботи.

5. Розробка алгоритмів для реалізації поставлених задач.

6. Розробка програмного забезпечення.

7. Розробка структурних та функціональних схем, блок-схем алгоритмів роботи програмного забезпечення.

8. Тестування та відлагодження програмного забезпечення, усунення виявлених недоліків.

9. Надання результатів розробки програмного забезпечення керівнику курсової роботи для перевірки.

10. Оформлення пояснювальної записки та графічної частини курсової роботи.

11. Перевірка керівником результатів виконання роботи та оформлення пояснювальної записки і графічних матеріалів.

12. Захист курсової роботи.

# **3. Рекомендовані теми до курсової роботи**

Тему курсової роботи може запропонувати керівник курсової роботи або студент (узгодивши з керівником).

Приклади тем для курсових робіт:

- 1. Шифрування бінарних файлів симетричними блочними шифрами
- 2. Стеганографічні алгоритми для приховування інформації
- 3. Хеш-функції для криптографічних додатків
- 4. Алгоритми обміну ключами у криптографії
- 5. Алгоритми асиметричного шифрування
- 6. Алгоритми перевірки текстів на плагіат
- 7. Збір статистичних даних з соціальних мереж
- 8. Автоматизація визначення емоційного забарвлення текстів
- 9. Генерація, візуалізація та редагування графів
- 10. Алгоритми генерації фракталів
- 11. Візуалізація роботи алгоритмів сортування
- 12. Візуалізація алгоритмів роботи з графами
- 13. Візуалізація алгоритмів роботи з двійковими деревами
- 14. Двовимірні клітинні автомати
- 15. Генетичні алгоритми
- 16. Алгоритми комп'ютерної лінгвістики
- 17. Алгоритми розпізнавання зображень

# **4. Структура і обсяг курсової роботи**

Пояснювальна записка курсової роботи без додатків повинна містити не менше **25** сторінок машинописного тексту, текст програми – не менше **15** сторінок, графічні матеріали – не менше **4** аркушів.

## **Структура курсової роботи:**

- 1. Титульний аркуш.
- 2. Завдання на курсову роботу.
- 3. Анотація.
- 4. Відомість курсової роботи.
- 5. Зміст пояснювальної записки.
- 6. Пояснювальна записка.

1) Вступ.

- 2) Призначення та область застосування системи.
- 3) Перегляд аналогічних існуючих систем.
- 4) Опис засобів та мов програмування, обраних для побудови системи.
- 5) Опис функціонування системи та використаних технологій і методів.
- 6) Опис алгоритмів функціонування системи.
- 7) Інструкція користувача.
- 8) Основні висновки.
- 7. Перелік скорочень, символів та спеціальних термінів.
- 8. Список літератури.
- 9. Додатки:
	- 1) Текст програми.
	- 2) Графічні матеріали:
		- а) структурна схема системи;
		- б) функціональна схема системи;
		- в) блок-схеми алгоритмів роботи програми.

#### **5. Вимоги до оформлення текстових документів пояснювальної записки**

**Текст пояснювальної записки** оформляється у відповідності з вимогами ДСТУ 3008-95 та ГОСТ 2.105-95.

Форми і правила виконання текстових документів (відомостей, пояснювальних записок) встановлені ДСТУ 3008-95. Курсові роботи повинні виконуватися лише державною мовою. Скорочення слів у тексті ПЗ здійснюється у відповідності з ДСТУ 3582–97. Інформація та документація. Скорочення слів в українській мові в бібліографічному описі. Загальні вимоги та правила.

ПЗ виконується на аркушах формату А4 (210х297 мм) ГОСТ 2.301-68.

**Титульний аркуш** оформлюється по формі ГОСТ 2.105-95.

**Анотація** оформлюється у відповідності з ГОСТ 7.9-95.

**Відомість** оформлюється у відповідності з ГОСТ 19.507-79.

**Заголовний та наступні аркуші документа.** Відомість, зміст ПЗ та зміст ТЗ оформлюються як заголовні аркуші. Форма, розміри, зміст і порядок заповнення основного напису і додаткових граф до нього наведені в міжнародному стандарті ГОСТ 2.104-2006:

– форма 2 (40 х 185 мм) – для заголовних аркушів текстових документів;

– форма 2а (15 х 185 мм) – для наступних аркушів текстових документів.

#### **Вимоги до оформлення тексту**

**Текст пояснювальної записки** друкується шрифтом **Times New Roman 14** pозміру, відстань між рядками – 1.5 інтервал, вирівнювання тексту по ширині. **Виключенням є приклади частин програмного коду**, для них необхідно застосовувати шрифт **Courier New 10** розміру, полуторний інтервал та вирівнювання тексту по лівому краю.

**Абзацний відступ** повинен бути однаковим впродовж усього тексту і дорівнювати 1,5 см.

**Відступи тексту від рамки**: зверху і знизу не менше 10 мм; зліва і справа не менше 3-5 мм. Відступи повинні бути однаковими впродовж всього тексту.

**Заголовки розділів ПЗ** розміщуються по центру, друкуються великими буквами та виділяють жирним шрифтом. Структурні елементи "АНОТАЦІЯ", "ЗМІСТ", "ВСТУП", "ПЕРЕЛІК УМОВНИХ ПОЗНАЧЕНЬ, СИМВОЛІВ ТА СПЕЦІАЛЬНИХ ТЕРМІНІВ" та "СПИСОК ЛІТЕРАТУРИ" не нумерують.

**Заголовки підрозділів, пунктів та підпунктів** розміщуються з абзацу малими буквами, крім першої великої, виділяються жирним шрифтом, та вирівнюються по ширині.

**Відстань між заголовком розділу та подальшим і/або попереднім текстом (а також відстань між заголовком розділу та підрозділу)** дорівнює двом рядкам (що також можна виставити інтервалом рівним 50 пт (пунктів)).

**Відстань між заголовком підрозділу та подальшим і/або попереднім текстом** дорівнює одному рядку (або ж інтервалу рівному 25 пт).

**Всі інші заголовки**, що знаходяться всередені підрозділів і не

відображаються у змісті, розміщуються з абзацу малими буквами, крім першої великої, виділяються жирним шрифтом, та вирівнюються по ширині і не містять відступів між подальшим та попереднім текстом.

Заголовки слід друкувати без крапки в кінці. Якщо заголовок складається з двох і більше речень, їх розділяють крапкою. Перенесення слів у заголовку розділів не допускається.

Розділи і підрозділи повинні мати заголовки. Пункти і підпункти можуть мати заголовки.

Не допускається розміщувати назву розділу, підрозділу, а також пункту й підпункту в нижній частині сторінки, якщо після неї розміщено тільки один рядок тексту.

**Нумерація розділів, підрозділів, пунктів, підпунктів.** Розділи, підрозділи, пункти, підпункти звіту слід нумерувати арабськими цифрами.

Розділи звіту повинні мати порядкову нумерацію і позначатися арабськими цифрами без крапки, наприклад, 1, 2, 3 і т. д.

# Наприклад: **1 ПРИЗНАЧЕННЯ ТА ОБЛАСТЬ ВИКОРИСТАННЯ**

Підрозділи звіту повинні мати порядкову нумерацію в межах кожного розділу. Номер підрозділу складається з номера розділу і порядкового номера підрозділу, відокремлених крапкою. Після номера підрозділу крапку не ставлять, наприклад 1.1, 1.2 і т. д.

Наприклад: **2.3 Розгорнута постановка завдання**

Пункти повинні мати порядкову нумерацію в межах кожного розділу або підрозділу. Номер пункту складається з номера розділу і порядкового номера пункту або з номера розділу, порядкового номера підрозділу та порядкового номера пункту, відокремлених крапкою. Після номера пункту крапку не ставлять, наприклад, 1.1, 1.2, або 1.1.1, 1.1.2 і т.д.

Якщо текст поділяють тільки на пункти, їх слід нумерувати, за винятком додатків, порядковими номерами.

Номер підпункту складається з номера розділу, порядкового номера підрозділу, порядкового номера пункту і порядкового номера підпункту, відокремлених крапкою, наприклад, 1.1.1.1, 1.1.1.2, 1.1.1.3 і т.д.

Якщо розділ, не маючи підрозділів, поділяється на пункти і далі – на підпункти, номер підпункту складається з номера розділу, порядкового номера пункту і порядкового номера підпункту, відокремлених крапкою, наприклад, 1.1.3, 1.2.1 і т. д. Після номера підпункту крапку не ставлять.

Якщо розділ або підрозділ складається з одного пункту або пункт складається з одного підпункту, його нумерують.

**Переліки**. Переліки, за потреби, можуть бути наведені всередині пунктів або підпунктів. Перед переліком ставлять двокрапку.

Перед кожною позицією переліку слід ставити малу літеру української абетки з дужкою, або, не нумеруючи – дефіс (перший рівень деталізації).

Для подальшої деталізації переліку слід використовувати арабські цифри з дужкою (другий рівень деталізації).

Приклад:

 $a)$  \_\_\_\_\_\_\_\_;

 $\overline{6})$  ;  $1)$  \_\_\_\_\_\_\_;  $2)$  \_\_\_\_\_\_\_\_;  $\mathbf{B}$ ) ;

Переліки першого рівня деталізації друкують малими літерами з абзацного відступу, другого рівня – з відступом відносно місця розташування переліків першого рівня.

В тексті документу, за виключенням формул, таблиць та рисунків, не допускається:

 застосовувати математичний знак мінус(-) перед від'ємним значенням величин (слід писати слово "мінус");

- застосовувати знак " $\oslash$ " для позначення діаметру (слід писати слово "діаметр"). При зазаначенні розміру діаметру на кресленнях, які розташовані в тексті документу, перед розмірним числом слід писати знак " $\varnothing$ ";

 застосовувати без числових значень математичні знаки, наприклад >(більше), <(менше), = (дорівнює), ≥ (більше або дорівнює), ≤ (менше або дорівнює), а також знаки № (номер), % (процент);

 застосовувати індекси стандартів, технічних вимог та інших документів без реєстраційного номеру.

**Написання чисел** в тексті виконують в відповідності зі стандартом СТ РЕВ 543-73 "Числа. Правила запису та округлення".

Числові значення величин в тексті слід вказувати зі ступенем точності, яка необхідна для забезпечення необхідних властивостей виробу, при цьому в ряді величин здійснюється вирівнювання числа знаків після коми. Округлення числових значень величин до першого, другого, третього і т.д. десяткового знаку для різних типорозмірів, марок і т.п. виробів одного найменування повинно бути однаковим. Наприклад, якщо градація товщини стальної стрічки 0,25 мм, то весь ряд товщин стрічки повинен бути вказаний з такою ж кількістю десяткових знаків, наприклад 1,50; 1,75; 2,00.

Дробові числа необхідно наводити у вигляді десяткових дробів, за виключенням розмірів в дюймах, які слід записувати  $\frac{1}{4}$ ;  $\frac{1}{2}$ " (але не « 4 1 », « 2 1 »).

Якщо неможливо виразити числове значення у вигляді десяткового дробу, допускається записувати в вигляді простого дробу в один рядок через похилу риску, наприклад, 5/32; (50A-4C)/(40B+20).

**Якість друку.** Під час виконання ПЗ необхідно дотримуватись рівномірної щільності, контрастності й чіткості зображення впродовж усієї ПЗ. У звіті мають бути чіткі, не розпливчасті лінії, літери, цифри та інші знаки. Всі лінії, літери, цифри і знаки повинні бути однаково чорними впродовж усього звіту.

**Помилки, описки та графічні неточності** допускається виправляти підчищенням або зафарбовуванням білою фарбою і нанесенням на тому ж місці або між рядками виправленого зображення машинописним способом або від

руки. Виправлення повинні здійснюватися ручкою чорного кольору.

**Прізвища, назви установ, організацій, фірм та інші власні назви** у звіті наводять мовою оригіналу. Допускається транслітерувати власні назви і наводити назви організацій у перекладі на мову звіту, додаючи (при першій згадці) оригінальну назву.

**Скорочення слів і словосполучень** – відповідно до чинних стандартів з бібліотечної та видавничої справи ДСТУ 3582-97.

### **Вимоги до оформлення ілюстрацій**

Усі графічні матеріали (ескізи, діаграми, графіки, схеми, малюнки, креслення тощо) повинні мати однаковий підпис: «Рисунок».

Ілюстрації слід розміщувати у звіті безпосередньо після тексту, де вони згадуються вперше, або на наступній сторінці. На всі ілюстрації мають бути посилання у звіті.

Креслення, рисунки, графіки, схеми, діаграми, розміщені у звіті, мають відповідати вимогам стандартів "Единой системы конструкторской документации" та "Единой системы программной документации".

Ілюстрації можуть мати назву, яку розміщують під ілюстрацією. За необхідності під ілюстрацією розміщують пояснювальні дані (підрисунковий текст).

Ілюстрація позначається словом "Рисунок \_\_\_", яке разом з назвою ілюстрації розміщують після пояснювальних даних, наприклад:

Рисунок 3.1 – Схема розміщення

Між назвою ілюстрації та подальшим текстом повинен бути один порожній рядок.

Ілюстрації слід нумерувати арабськими цифрами порядковою нумерацією в межах розділу. Номер ілюстрації складається з номера розділу і порядкового номера ілюстрації, відокремлених крапкою, наприклад, «рисунок 3.2» – другий рисунок третього розділу. Крапка в кінці назви рисунку не ставиться.

**Якщо ілюстрація не вміщується на одній сторінці**, можна переносити її на інші сторінки, вміщуючи назву ілюстрації на першій сторінці, а на всіх наступних напис – "Рисунок, аркуш \_\_\_", наприклад:

Рисунок 4.2, аркуш 2

Рисунки розміщують так, щоб їх можна було розглядати без повороту документа. При неможливості виконання цієї вимоги рисунки розміщують так, щоб для їхнього перегляду документ можна було повернути за годинниковою стрілкою, при цьому розміщення назви рисунку не повертається разом з рисунком і розміщується нижче рисунку, паралельно тексту документу.

#### **Вимоги до оформлення таблиць**

Цифровий матеріал, як правило, оформлюють у вигляді таблиць відповідно до рисунку 1.

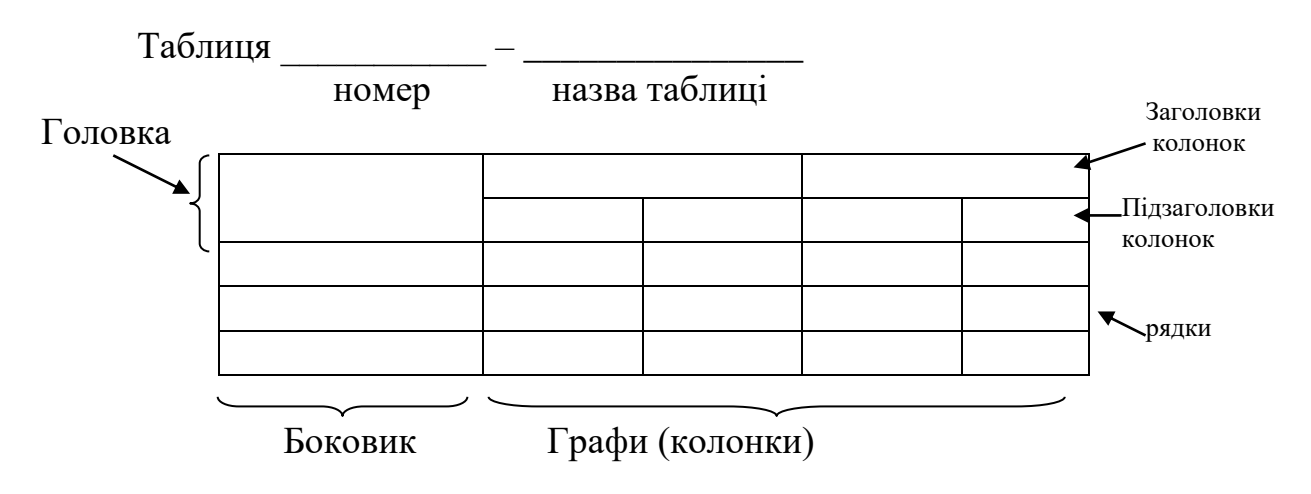

Рисунок 1

Таблицю слід розташовувати безпосередньо після тексту, у якому вона згадується вперше, або на наступній сторінці.

На всі таблиці мають бути посилання в тексті звіту.

Таблиці слід нумерувати арабськими цифрами порядковою нумерацією в межах розділу. Номер таблиці складається з номера розділу і порядкового номера таблиці, відокремлених крапкою, наприклад, таблиця 2.1 – перша таблиця другого розділу. Таблиця може мати назву, яку друкують малими літерами (крім першої великої) і вміщують над таблицею. Назва має бути стислою і відображати зміст таблиці.

Висота рядків таблиці повинна бути не менше 8 мм.

Якщо рядки або графи таблиці виходять за межі формату сторінки, таблицю поділяють на частини, розміщуючи одну частину під одною, або поруч, або переносячи частину таблиці на наступну сторінку, повторюючи в кожній частині таблиці її головку і боковик.

При поділі таблиці на частини допускається її головку або боковик заміняти відповідно номерами граф чи рядків, нумеруючи їх арабськими цифрами у першій частині таблиці.

Слово "Таблиця " вказують один раз з абзацу над першою частиною таблиці, над іншими частинами пишуть (також з абзацу):

"Продовження таблиці \_\_\_" з зазначенням номера таблиці (дивись рисунок 2).

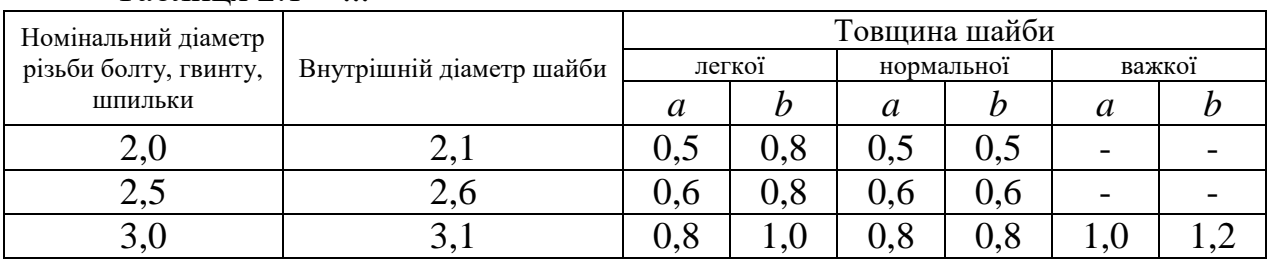

#### Таблиця 2.1 – ...

#### Продовження таблиці 2.1

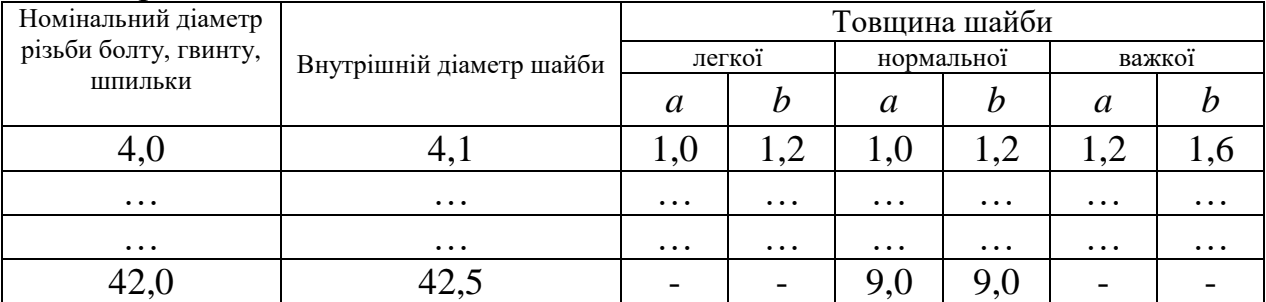

*Рисунок 2*

Якщо в кінці сторінки таблиця переривається та її продовження буде на наступній сторінці, в першій частині таблиці нижню горизонтальну лінію, яка обмежує таблицю, не проводять.

Таблиці з невеликою кількістю граф допускається ділити на частини і розміщувати одну частину поряд з іншою на одній сторінці, при цьому повторюють головку таблиці в відповідності з рисунком 3. Рекомендується розділяти частини подвійною лінією або лінією товщиною 2s.  $Ta6$ шина

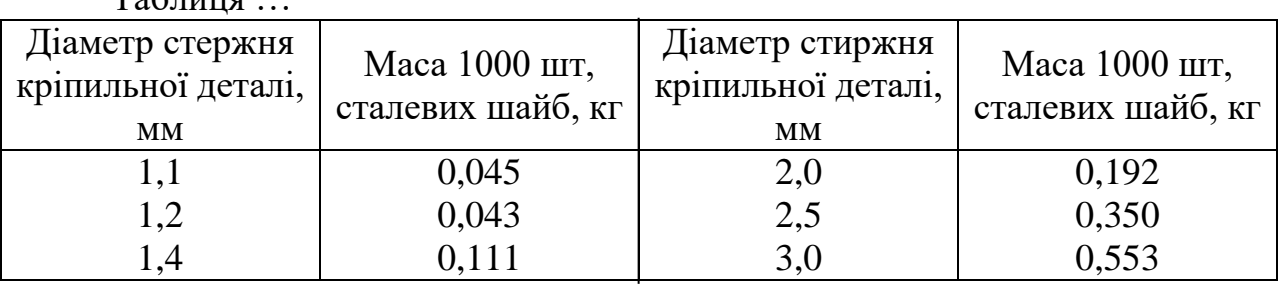

#### Рисунок 3

Заголовки граф таблиці починають з великої літери, а підзаголовки – з малої, якщо вони складають одне речення з заголовком. Підзаголовки, що мають самостійне значення, пишуть з великої літери. В кінці заголовків і підзаголовків таблиць крапки не ставлять. Заголовки і підзаголовки граф указують в однині.

Дозволено як виняток нумерувати колонки таблиці арабськими цифрами (рисунок 4), коли:

– в тексті ПЗ треба посилатися на певну колонку;

– головка таблиці має великі розміри, а таблицю треба переносити на чергову сторінку; у цьому разі головку таблиці на подальших сторінках не наводять.  $To6$ 

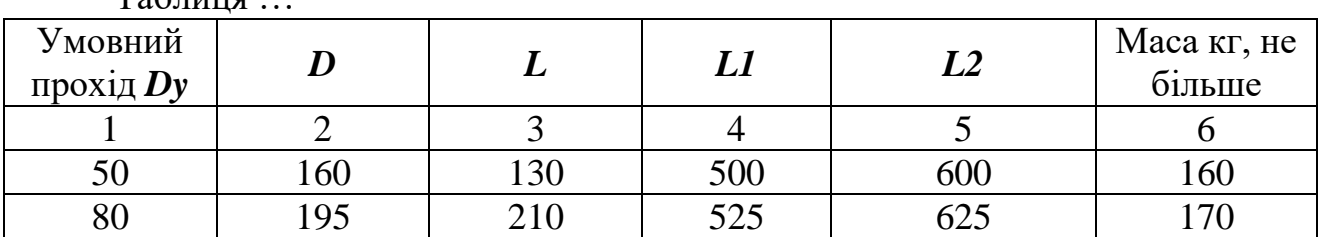

Якщо необхідна нумерація показників, параметрів або інших даних порядкові номери слід вказувати в першій графі (боковик) таблиці безпосередньо перед їх найменуванням у відповідності з рисунком 5. Перед числовими значеннями величин та позначенням типів, марок і т.п. порядкові номери не ставлять.

Рисунок 4

Таблиця ...

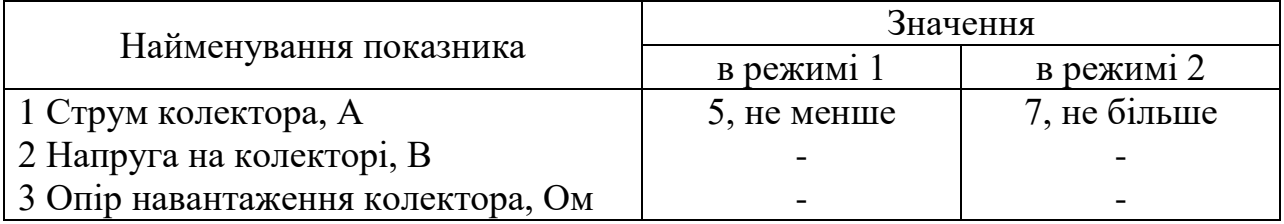

#### Рисунок 5

Якщо в графі таблиці знаходяться значення однієї і тієї ж фізичної величини, то позначення одиниці фізичної величини вказують в заголовку (підзаголовку) цієї графи у відповідності з рисунком 6.

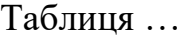

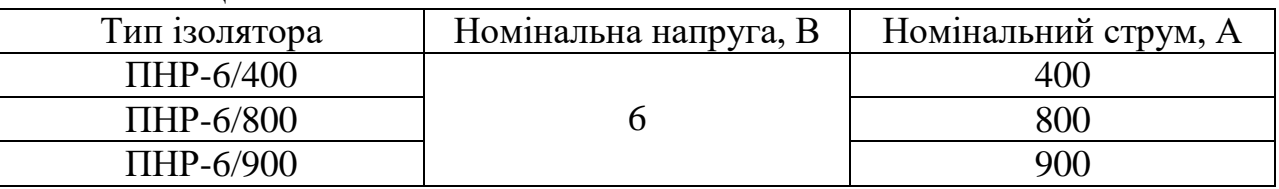

#### Рисунок 6

Позначення, які наведені в заголовках граф таблиці, повинні бути пояснені в тексті або графічному матеріалі документу.

Текст, який повторюється в рядках однієї і тієї ж графи і який складається з окремих слів, які чергуються з цифрами, замінюють лапками у відповідності з рисунком 7. Якщо текст, який повторюється, складається з двох або більше слів, при першому повторенні його змінюють словами "Те ж саме", а далі лапками у відповідності з рисунком 8. Якщо попередній вираз є частиною подальшого, то допускається заміна його словами "Те ж саме" та додати додаткові відомості.

При наявності горизонтальних ліній текст необхідно повторювати. Таблиня

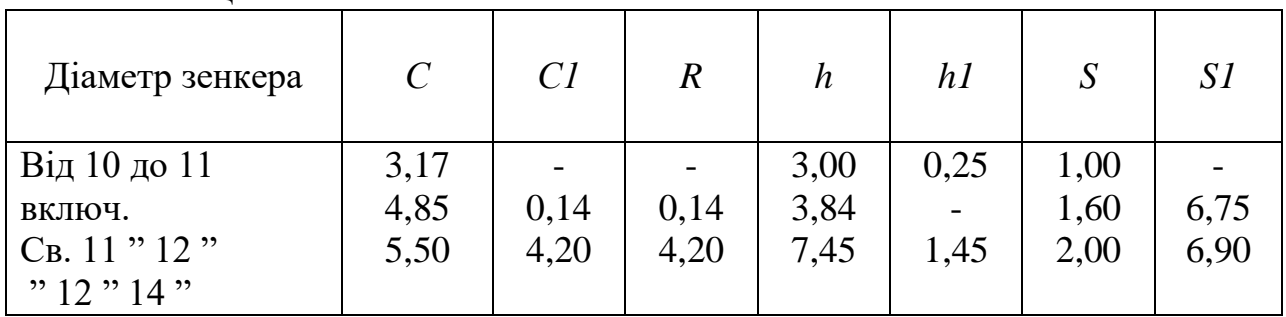

#### Рисунок 7

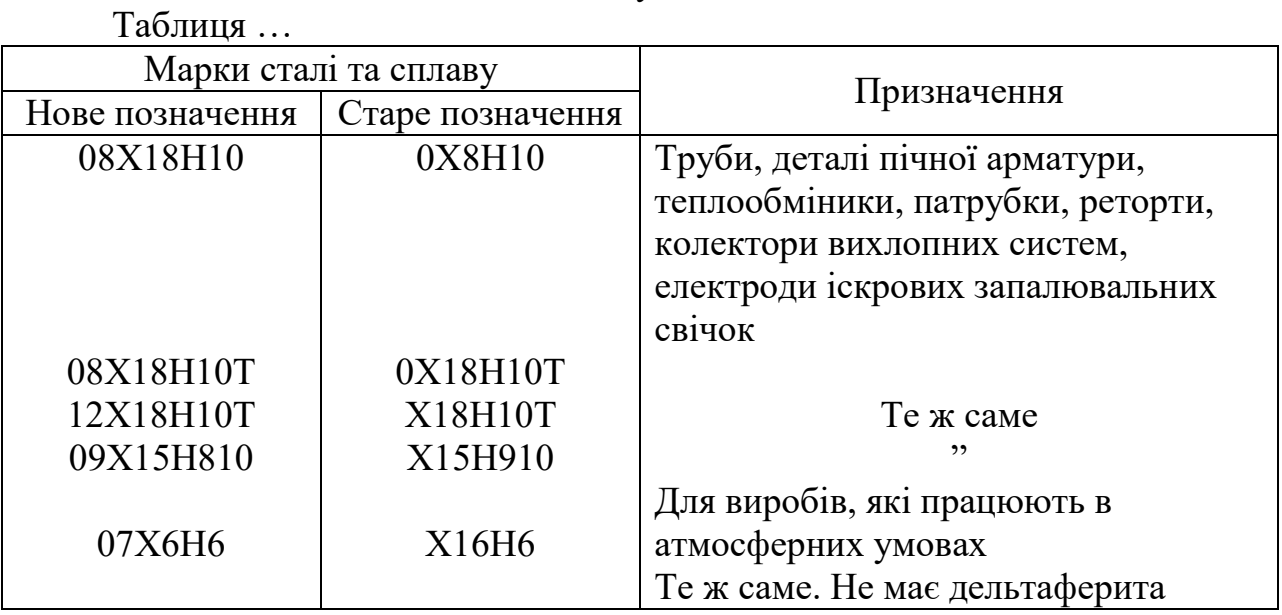

### Рисунок 8

Замінювати лапками цифри, математичні знаки, знаки процента та номера, позначення марок матеріалів і типорозмірів виробів, позначення нормативних документів, які повторюються в тексті, не допускається.

Інші вимоги до виконання таблиць – відповідно до чинних стандартів на технічну документацію.

#### **Вимоги до оформлення формул та рівнянь**

Формули та рівняння розташовують безпосередньо після тексту, в якому вони згадуються, посередині сторінки.

Вище і нижче кожної формули або рівняння повинно бути залишено не менше одного вільного рядка.

Формули і рівняння у звіті (за винятком формул і рівнянь, наведених у

додатках) слід нумерувати порядковою нумерацією в межах розділу.

Номер формули або рівняння складається з номера розділу і порядкового номера формули або рівняння, відокремлених крапкою, наприклад, формула (1.3) – третя формула першого розділу.

Номер формули або рівняння зазначають на рівні формули або рівняння в дужках у крайньому правому положенні на рядку.

Пояснення значень символів і числових коефіцієнтів, що входять до формули чи рівняння, слід наводити безпосередньо під формулою у тій послідовності, в якій вони наведені у формулі чи рівнянні.

Пояснення значення кожного символу та числового коефіцієнта слід давати з нового рядка. Перший рядок пояснення починають з абзацу словом "де" без двокрапки.

Приклад "Відомо, що:

$$
S = F(T), \tag{3.1}
$$

де T – базовий код вірусу;

S – зашифровані коди вірусу;

F – функція шифрування вірусу, що довільно вибирається з деякої множини перетворень {F}".

Переносити формули чи рівняння на наступний рядок допускається тільки на знаках виконуваних операцій, повторюючи знак операції на початку наступного рядка. Коли переносять формули чи рівняння на знакові операції множення, застосовують знак "х".

Формули, що йдуть одна за одною й не розділені текстом, відокремлюють комою.

Приклад

$$
f_1(x, y) = S_1 \text{ i } S_1 \leq S_1 \text{ max}, \tag{1.1}
$$

$$
f_2(x, y) - S_2 \text{ i } S_2 \leq S_2 \text{ max.}
$$
 (1.2)

**Посилання** в тексті пояснювальної записки на джерела слід зазначати порядковим номером за переліком посилань, виділеним двома квадратними дужками, наприклад, "у роботах  $[1 - 7]$  ...".

При посиланнях на розділи, підрозділи, пункти, підпункти, ілюстрації, таблиці, формули, рівняння, додатки зазначають їх номери.

При посиланнях слід писати: "... у розділі 4 ...", "... дивись 2.1...", "... за 3.3.4 ...", "... відповідно до 2.3.4.1...", "... на рис. 1.3 ...", або "...на рисунку 1.3 ...", "... у таблиці 3.2 ...", "... (див. 3.2) ...", "...за формулою (3.1)...", "... у рівняннях

 $(1.23) - (1.25)$  ...", "... у додатку Б...".

**Перелік умовних позначень, символів, одиниць, скорочень і термінів.**  Перелік повинен розташовуватись стовпцем. Ліворуч в абетковому порядку наводять умовні позначення, символи, одиниці, скорочення і терміни, праворуч – їх детальну розшифровку.

**Список літератури.** Підручники, довідники, стандарти тощо, що були використані в тексті ПЗ, повинні відображатися в ПЗ номерами джерел по списку. Список літератури наводиться в кінці ПЗ.

Список літератури слід розміщувати у порядку появи посилань у тексті. У список літератури вносять всі використані джерела інформації: підручники, навчальні посібники, довідники, монографії, періодичні видання (журнали, газети), наукові праці відповідних організацій, стандарти, каталоги, нормативно-технічні документи, авторські свідоцтва, патенти та ін. Бібліографічний опис джерел складають відповідно до чинних стандартів з бібліотечної та видавничої справи. Зокрема, потрібну інформацію можна одержати із таких стандартів: ДСТУ ГОСТ 7.1:2006 «Бібліографічний опис документа. Загальні вимоги й правила складання», ДСТУ 3582-97 «Інформація та документація. Скорочення слів в українській мові в бібліографічному описі. Загальні вимоги та правила», ДСТУ 7.12-93 «Библиографическая запись. Сокращение слов на русском языке. Общие требования и правила».

Приклад оформлення (книги):

1. Коренівський Д. Г. Дестабілізуючий ефект параметричного білого шуму в неперервних та дискретних динамічних системах / Коренівський Д. Г. – К. : Ін-т математики, 2006. – 111 с. – (Математика та її застосування) (Праці / Ін-т математики НАН України ; т. 59).

2. Суберляк О. В. Технологія переробки полімерних та композиційних матеріалів : підруч. [для студ. вищ. навч. закл.] / О. В. Суберляк, П. І. Баштанник. – Львів : Растр-7, 2007. – 375 с.

3. Бондаренко В. Г. Теорія ймовірностей і математична статистика. Ч. 1 / В. Г. Бондаренко, І. Ю. Канівська, С. М. Парамонова. – К. : НТУУ «КПІ»,  $2006. - 125$  c.

Приклад оформлення (електронні ресурси):

1. Бібліотека і доступність інформації у сучасному світі : електронні ресурси в науці, культурі та освіті : (підсумки 10-ї Міжнар. конф. «Крим-2003») [Електронний ресурс] / Л. Й. Костенко, А. О. Чекмарьов, А. Г. Бровкін, І. А. Павлуша // Бібліотечний вісник – 2003. – № 4. – С. 43. – Режим доступу до журн. : http://www.nbuv.gov.ua./articles/2003/03klinko.htm.

2. Богомольний Б. Р. Медицина екстремальних ситуацій [Електронний ресурс] : навч. посіб. для студ. мед. вузів III–IV рівнів акредитації / Б. Р. Богомольний, В. В. Кононенко, П. М. Чуєв. – 80 Min / 700 МВ. – Одеса : Одес. мед. ун-т, 2003. – (Бібліотека студента-медика) – 1 електрон. опт. диск (CD-ROM) ; 12 см. – Систем. Вимоги : Pentium ; 32 Mb RAM ; Windows 95, 98, 2000, XP ; MS Word 97-2000. – Назва з контейнера.

### **6. Оформлення програм і програмних документів**

Вигляд програм і програмних документів для обчислювальних машин, комплексів і систем незалежно від їх призначення і області застосування встановлені ГОСТ 19.101-77.

Рекомендується використовувати наступні мови програмування:

 $-$  C, C<sup>++</sup>, Objective-C, C#;

– PHP, HTML, Java-script, CSS, ASP та інші мови WEB програмування;

– Java;

– Python;

– інші мови програмування, які відповідають сучасним тенденціям та парадигмам розвитку мов програмування.

Інтерфейс програми повинен бути україномовний, зручний та інтуїтивно зрозумілий, якщо програма складна для інтуїтивного сприйняття – вона повинна містити довідку. Програма має містити копірайти студента, що її розробив.

Текст програми наводиться у курсовій роботі в додатках.

**Текст програми друкується шрифтом Courier New, кегль 10 пт, міжрядковий інтервал 1 пт.**

Кожний окремий файл друкується з нової сторінки, на початку якої вказується його назва та призначення.

Текст програми повинен містити коментарі.

Нумерація сторінок даного додатку здійснюється вгорі сторінки по правому краю.

## **7. Оформлення графічних матеріалів. Умовні позначення**

**Структурна схема –** це сукупність елементарних ланок об'єкта і зв'язків між ними. Під елементарною ланкою розуміють частину об'єкта, системи керування тощо, яка реалізовує елементарну функцію.

Елементарні ланки зображаються прямокутниками, а зв'язки між ними – суцільними лініями зі стрілками, що показують напрям дії ланки.

**Функціональна схема –** це схема, яка показує логіку роботи системи. Представляє собою схему пристрою, системи, апарату в якій основні вузли (блоки), що утворюють її, зображено прямокутниками та іншими фігурами, а зв'язок між ними показано лініями зі стрілками.

Функціональні схеми можуть виконуватися в менш деталізованому і в більш деталізованому вигляді. У першому випадку на схемі зображають найбільш важливі блоки системи і зв'язки між ними. У другому варіанті схема зображується більш детально, що полегшує її читання та більш повно ілюструє принцип роботи системи.

**Діаграма процесів** – візуальне представлення графу процесів. Граф процесів є різновидом графу станів скінченного автомату, вершинами якого є певні дії, а переходи відбуваються по завершенню дій.

Процес (дія) є фундаментальною одиницею визначення поведінки системи. Процес отримує множину вхідних сигналів та перетворює їх на множину вихідних сигналів. Одна із цих множин, або обидві водночас, можуть бути порожніми. Кожен процес може виконуватись один, два, або більше разів під час одного запуску системи. Деякі процеси можуть вимагати певної послідовності.

Процеси зображаються овалами, а зв'язки між ними – вигнутими лініями зі стрілками.

**Блок-схема –** опис алгоритму у вигляді блоків рішення задачі для її аналізу або розв'язування за допомогою спеціальних символів (геометричних фігур), які позначають такі елементи, як операції, потік, дані тощо.

Блок вхідних та вихідних даних прийнято позначати паралелограмом, блок обчислень (обробки) даних – прямокутником, блок прийняття рішень – ромбом, еліпсом – початок та кінець алгоритму.

**Правила виконання схем алгоритмів і програм** автоматичним або ручним засобом регламентуються ГОСТ 18.002-80, що повністю відповідає міжнародному стандарту ИСО 2636-73. Застосовані УГП-умовні графічні позначки (символи), операції, що відбивають основний процес обробки даних і програмування, встановлені ГОСТ 18.701-90, позначка символів відповідає МС ИСО 1028-73.

В таблиці 2 наведено умовні позначення регламентовані ГОСТ 18.701-90.

| Назва                                                    | Позначення                                           | <b>Функції</b>                                                                                                    |
|----------------------------------------------------------|------------------------------------------------------|----------------------------------------------------------------------------------------------------|
| Символи даних                                            |                                                      |                                                                                                    |
| Основні символи даних                                    |                                                      |                                                                                                    |
| Дані                                                     | o<br>$0.25$ a                                        | Символ відображає дані,<br>носій<br>даних<br>невизначений.<br>(тут і далі $b = 2a$ )                                                                                                    |
| Дані, які<br>запам ятовуються                            | $R=a$<br>R=a<br>o<br>Ь                               | Символ відображає дані,<br>зберігаються<br>ЩО<br>y<br>вигляді, придатному для<br>обробки. Носій<br>даних<br>невизначений                                                                                                   |
|                                                          | Специфічні символи даних                             |                                                                                                    |
| Оперативний<br>запам'ятовуючий<br>пристрій               | م 15هـ<br>ه ۵                                        | Символ відображає дані,<br>зберігаються<br>які<br>$\bf{B}$<br>оперативному<br>запам ятовуючому<br>пристрої                                                                                                    |
| Запам ятовуючий<br>пристрій<br>3<br>послідовним доступом |                                                      | Символ відображає дані,<br>зберігаються<br>які<br>B<br>запам ятовуючому<br>пристрої з послідовним<br>(магнітна<br>доступом<br>стрічка,<br>касета<br>3<br>магнітною<br>стрічкою,<br>магнітофонна касета)                    |
| Запам'ятовуючий<br>пристрій з прямим<br>доступом         | $\mathbf{R}$<br>${\bf F}$<br>$\bf{a}$<br>$\mathbf b$ | Символ відображає дані,<br>зберігаються<br>які<br>$\bf{B}$<br>запам ятовуючому<br>пристрої<br>3<br>прямим<br>(магнітний<br>доступом<br>диск, магнітний барабан,<br>гнучкий магнітний диск)                                 |
| Документ                                                 | 0.5a<br>0.5a<br>R<br>a<br>b<br>R                     | Символ відображає дані,<br>які представлені на носії<br>формі,<br>ЩО<br>зручно<br>B<br>читається (машинограма,<br>документ для оптичного<br>або<br>магнітного<br>мікрофільм,<br>зчитування,<br>бланки<br>стрічки,<br>рулон |

Таблиця 2 – Умовні позначення встановлені ГОСТ 18.701-90

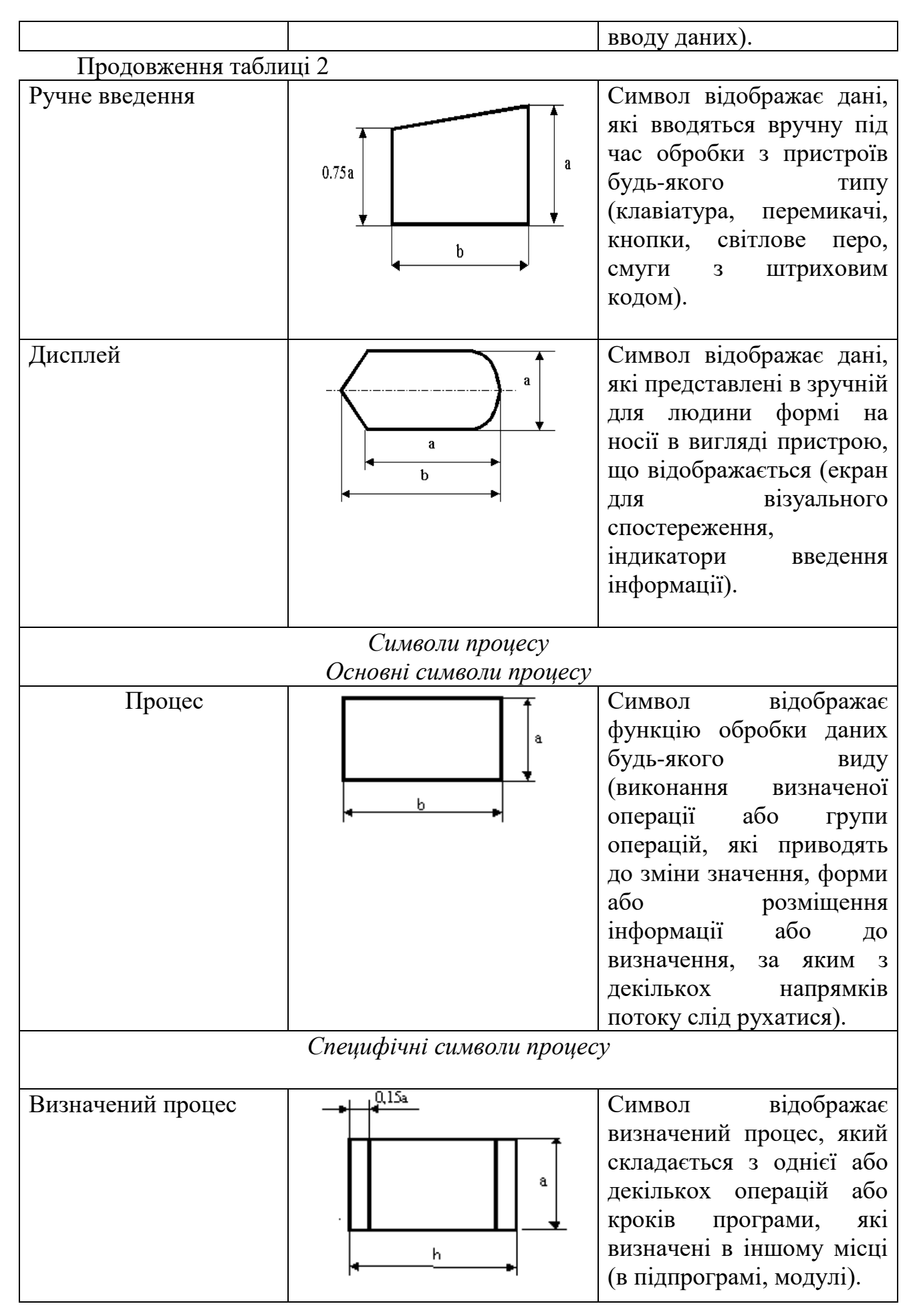

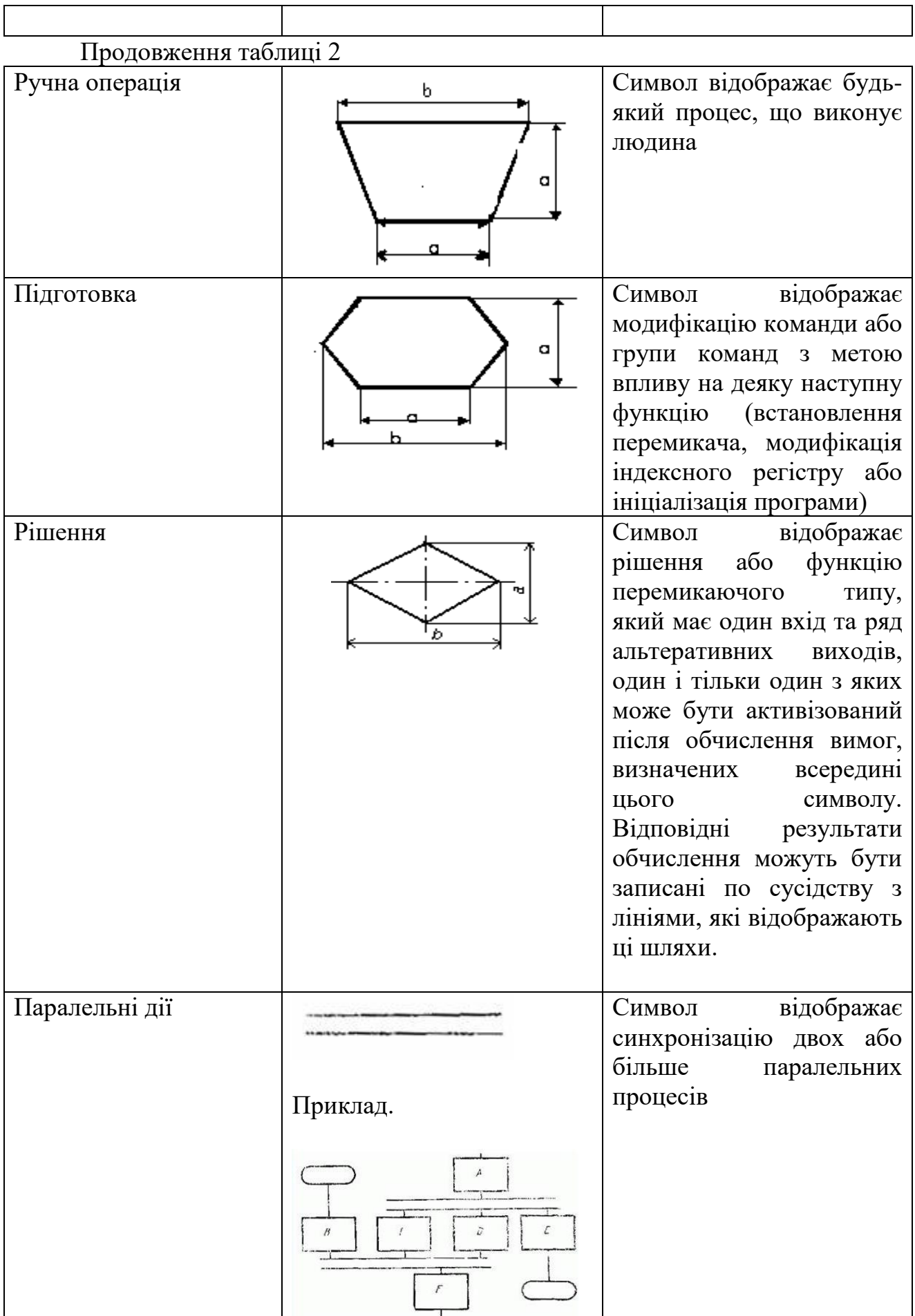

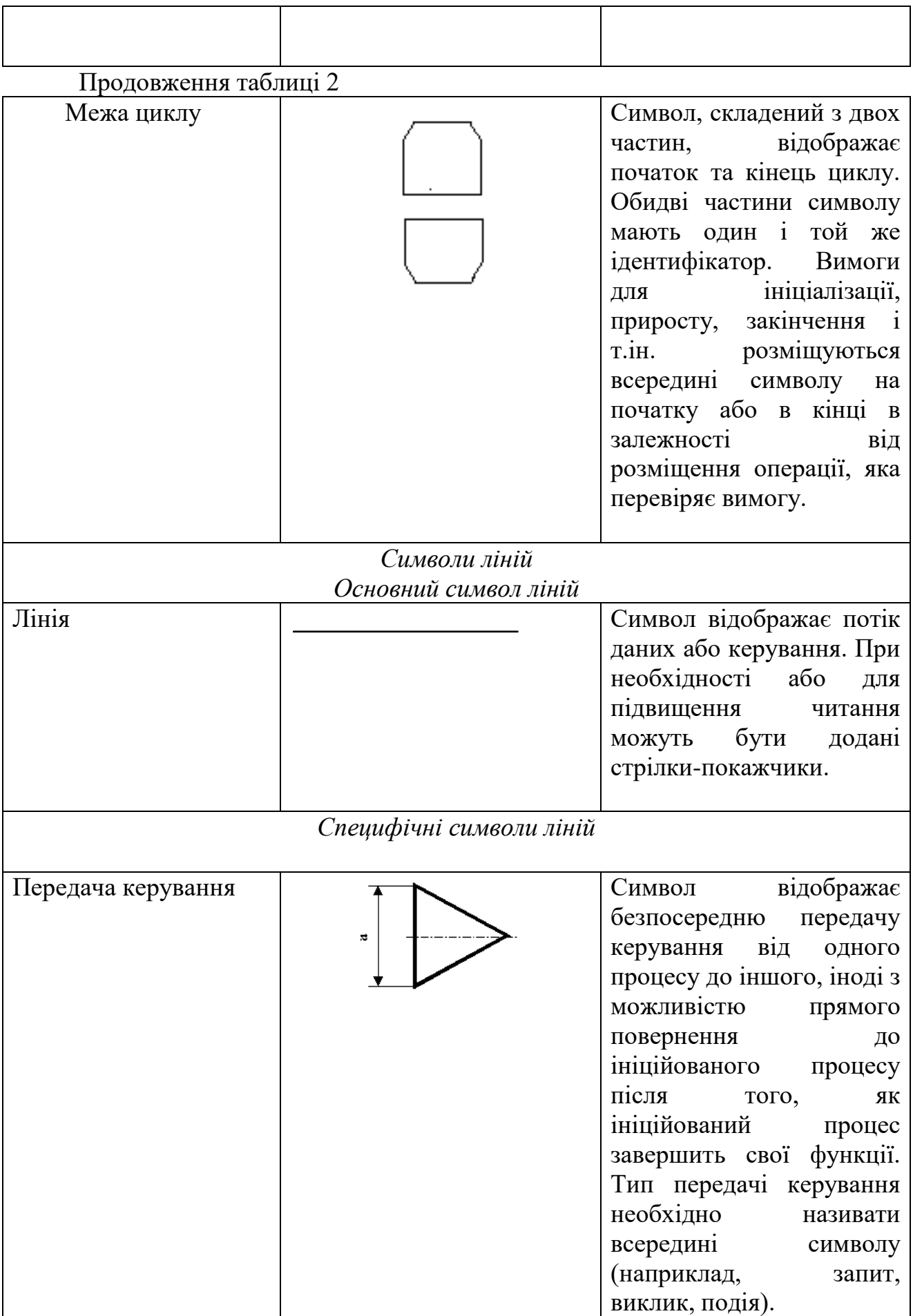

Продовження таблиці 2

| Канал зв'язку      | $0.25$ ja | Символ відображає<br>передачу даних по каналу<br>зв'язку                                                                                                    |  |
|--------------------|-----------|----------------------------------------------------------------------------------------------------|--|
| Пунктирна лінія    |           | Символ<br>відображає<br>зв'язок<br>альтернативний<br>між двома або більше<br>символами. Крім<br>того,<br>використовують<br>символ<br>для обведення анотованої<br>ділянки.                                                                                                    |  |
| Спеціальні символи |           |                                                                                                    |  |
| З'єднувач          | 0.5a      | Символ відображає вихід<br>в частину схеми з іншої<br>частини цієї схеми<br>використовується<br>ДЛЯ<br>лінії<br>обриву<br>Ta<br>продовження її в іншому<br><b>Відповідні</b><br>місці.<br>символи-з'єднувачі<br>повинні вміщувати одне і<br>унікальне<br>Ж<br>Te<br>позначення. |  |
| Термінатор         | 0.5a<br>b | Символ відображає вихід<br>в зовнішнє середовище та<br>вхід із зовнішнього<br>середовища (початок або<br>кінець схеми програми,<br>зовнішнє використання та<br>джерело або пункт<br>призначення даних).                                                                         |  |
| Коментар           | ದ         | Символ<br>використовують<br>для описових коментарів<br>або<br>пояснювальних<br>записів<br>3<br>метою<br>пояснення або приміток.<br>Пунктирні лінії в символі<br>зв'язані<br>коментаря<br>3<br>відповідним<br>символом<br>або можуть                                             |  |

Продовження таблиці 2

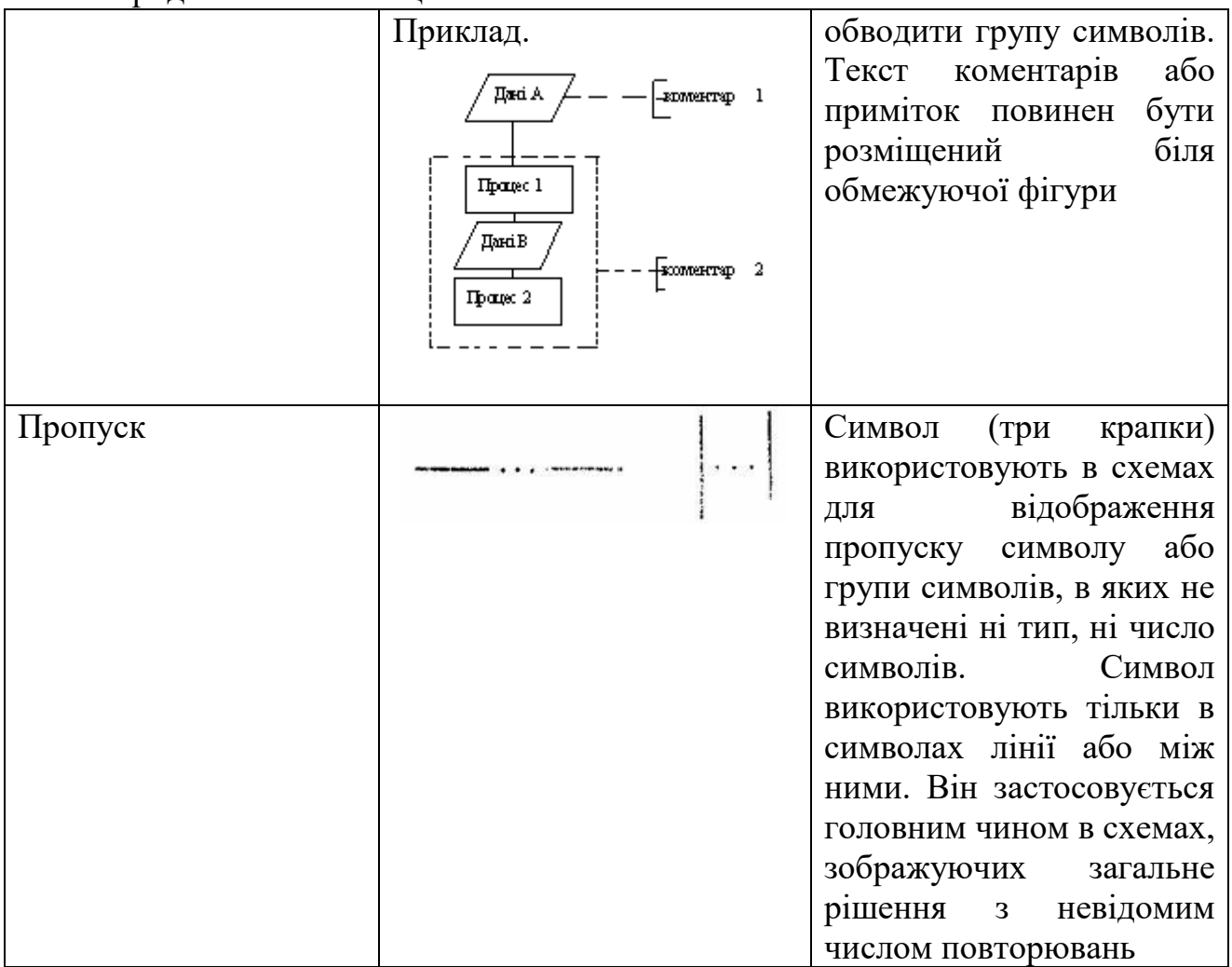

#### **Правила застосування символів та виконання схем**

Символи в схемі повинні бути розміщені рівномірно. Слід дотримуватися розумної довжини з'єднувань і мінімальної кількості довгих ліній.

Символи повинні бути одного розміру. Не повинні змінюватися кути та інші параметри символів.

Мінімальну кількість тексту, необхідного для розуміння функції даного символу, слід розміщувати всередині даного символу. Текст для читання повинен записуватися зліва направо чи зверху донизу незалежно від напрямку потоку у відповідності з рисунком 10.

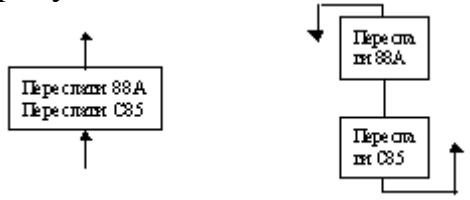

Рисунок 10

Якщо об'єм тексту, який розміщується всередині символу, перевищує його розміри, слід використовувати символ коментаря. Якщо використання символів коментаря може заплутати або зруйнувати хід схеми, текст слід розмістити на окремому аркуші та давати перехресне посилання на символ.

В схемах може використовуватися ідентифікатор символів. Це зв'язаний з даним символом ідентифікатор, котрий визначає символ для використання в довідникових цілях в інших елементах документації (наприклад, в лістингу програми). Ідентифікатор символу повинен розміщуватися з лівого боку над символом у відповідності з рисунком 11.

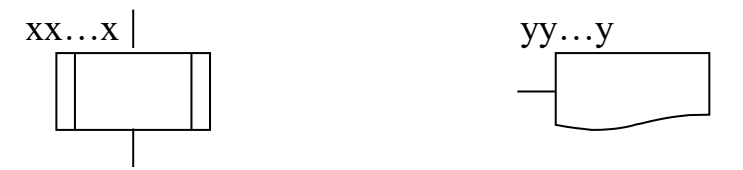

Рисунок 11

В схемах може використовуватися опис символів – будь-яка інша інформація, наприклад, для покращення розуміння функції як частини схеми. Опис символу повинен бути розміщений з правого боку над символом у відповідності з рисунком 12.

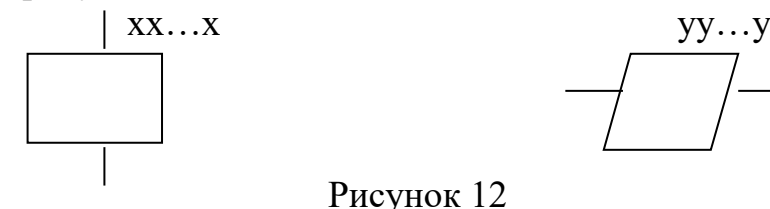

Для використання в якості посилання на документацію текст на схемі для символів, що відображають способи виведення, повинен розміщуватися з правого боку над символом, а текст для символів, що відображають способи введення –з правого боку під символом у відповідності з рисунком 13.

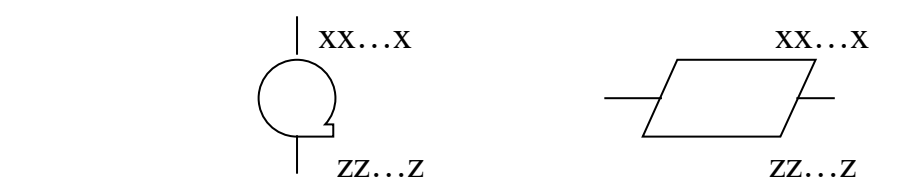

Рисунок 13

В схемах може використовуватися докладний опис, який позначається за допомогою символу з смужкою для процесу або даних. Символ зі смугою вказує, що в цьому ж комплекті документації в іншому місці є більш докладний опис відміченого елемента блок-схеми.

Символ зі смугою являє собою будь-який символ, всередині якого в верхній частині проведена горизонтальна лінія. Між цією лінією та верхньою лінією символу розміщено ідентифікатор, що вказує на докладний опис даного символу у відповідності з рисунком 14.

В якості першого та останнього символу докладного опису повинен бути використаний символ вказівника кінця. Перший символ вказівника кінця повинен містити посилання, яке міститься також в символі зі смугою.

Символ зі смугою Докладний опис

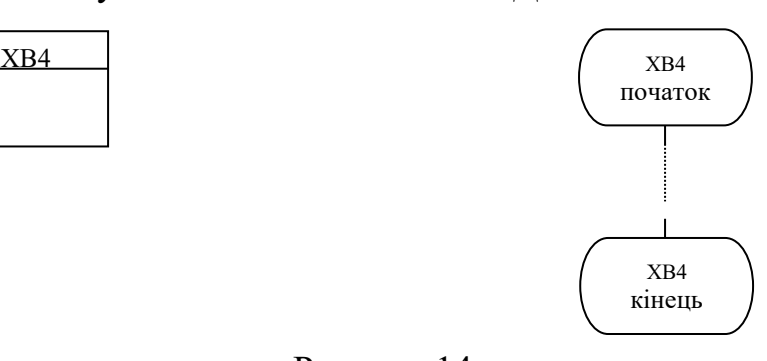

#### Рисунок 14

#### **Правила виконання з'єднань**

Потоки даних або потоки керування в схемах показуються лініями. Напрямок потоку зліва направо та зверху донизу вважається стандартом. В випадках, коли необхідно ввести більшу ясність в схему (наприклад, при з'єднаннях), на лініях використовуються стрілки. Якщо потік має напрямок, відмінний від стандартного, стрілки повинні вказувати цей напрямок.

У схемах слід уникати перетину ліній. Лінії, які перетинаються, не мають логічного зв'язку між собою, тому зміна напрямку в точках перетину не допускається у відповідності з рисунком 15.

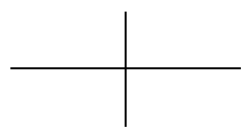

#### Рисунок 15

Дві або більше вхідних ліній можуть об'єднуватися в одну вихідну лінію. Якщо дві або більше лінії об'єднуються в одну лінію, місце об'єднання повинно бути зсунуто у відповідності з рисунком 16.

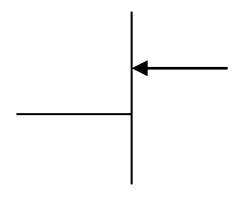

#### Рисунок 16

Лінії в схемах повинні входити до символу або з лівого боку, або зверху, а виходити або з правого боку, або знизу. Лінії повинні бути спрямовані до центру символу.

При необхідності лінії в схемах слід розривати для уникнення зайвих

перетинів або дуже довгих ліній, а також, якщо схема складається з декількох сторінок. З'єднувач на початку розриву називається зовнішнім з'єднувачем, а з'єднувач в кінці – внутрішнім.

Посилання до сторінок може бути приведене спільно з символом коментаря для їх з'єднувачів у відповідності з рисунком 17.

Зовнішній з'єднувач Внутрішній з'єднувач

 $\boxed{\text{M1}}$ --- $\boxed{\text{Q} \text{G} \text{C} \text{H} \text{O} \text{C} \text{H}}$ . 2

від стор. 1  $\Bigg\}$  ...  $\Bigg( \text{M1} \Bigg)$ 

Рисунок 17

#### **Спеціальні умовні позначення**

*Декілька виходів*

Декілька виходів із символу слід зображувати:

1) декількома лініями від даного символу до інших символів;

2) однією лінією від даного символу, яка потім розгалужується в відповідне число ліній у відповідності з рисунком 18.

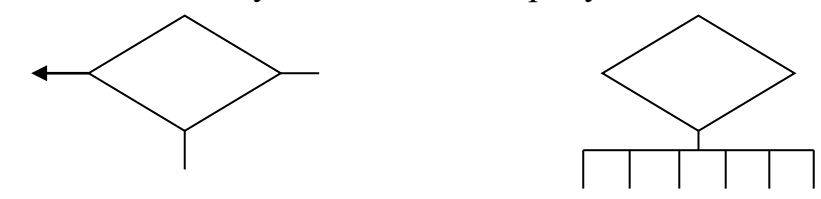

Рисунок 18

Кожен вихід із символу повинен супроводжуватися відповідними значеннями умов, щоб показати логічний шлях, який він представляє, з тим, щоб ці умови та відповідні посилання були ідентифіковані у відповідності з рисунком 19.

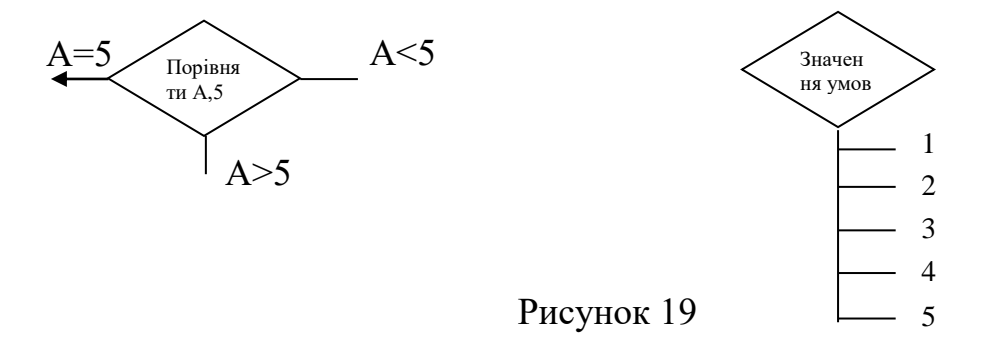

#### *Зображення, які повторюються*

Замість одного символу з відповідним текстом може бути використано декілька символів з перекриттям зображення, кожен з яких містить описовий текст (використання або формування декількох носіїв даних або файлів, виробництво великої кількості копій друкарських звітів або форматів перфокарт) у відповідності з рисунком 20.

Коли декілька символів представляють упорядковану кількість, це упорядкування повинно розміщуватися від першого до останнього.

Лінії можуть входити або виходити з будь-якої точки перекритих символів, однак вищезгадані правила виконання з'єднань повинні виконуватися. Пріоритет або послідовний порядок декількох символів не змінюється за допомогою точки, в якій лінія входить або з якої виходить.

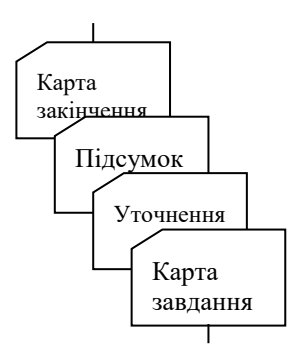

Рисунок 20

#### **8. Рекомендована література**

1. Павловская Т.А. C#. Программирование на языке высокого уровня. Учебник – СПб.: ПИТЕР, 2012.– 432 стр.

2. Карли Уотсон, Кристиан Нейгел, Якоб Хаммер Педерсен, Джон Д. Рид, Морган Скиннер Visual C# 2010: полный курс. – К.: Диалектика, 2010. – 960 стр.

3. Герберт Шилдт Полный справочник по С# – К.: Вильямc, 2004. – 744 стр.

4. Джозеф Албахари, Бен Албахари C# 5.0. Справочник. Полное описание язика – К.: Вильямc, 2012. – 1008 стр.

5. http://msdn.microsoft.com/ - розділ Visual C#.

### **Додаток А** (рекомендований)

Форма титульного аркушу пояснювальної записки для курсової роботи

Міністерство освіти і науки України Центральноукраїнський національний технічний університет Факультет механіко-технологічний Кафедра кібербезпеки та програмного забезпечення Дисципліна "Технології програмування"

# **Пояснювальна записка**

до курсової роботи

бакалавр

(освітньо-кваліфікаційний рівень)

на тему: **Програмне забезпечення системи управління пристроями під керуванням ОС Android**

> **Виконав:** студент 2 курсу, групи КБ-15 спеціальності 125 "Кібербезпека"

 (шифр і назва напряму підготовки, спеціальності) Іваненко І.І. (прізвище та ініціали) (підпис) (дата) **Керівник:** Павленко П.П. (прізвище та ініціали) (підпис) (дата) **Рецензент:** Кириленко К.К.

(прізвище та ініціали) (підпис) (дата)

Кропивницький - 2017 року

# **Додаток Б** (рекомендований) Завдання на курсову роботу

### Міністерство освіти і науки України

Центральноукраїнський національний технічний університет Факультет *Механіко-технологічний* Кафедра *Кібербезпеки та програмного забезпечення* Освітньо-кваліфікаційний рівень *бакалавр* Напрям підготовки *125 Кібербезпека*

# **З А В Д А Н Н Я НА КУРСОВУ РОБОТУ СТУДЕНТУ**

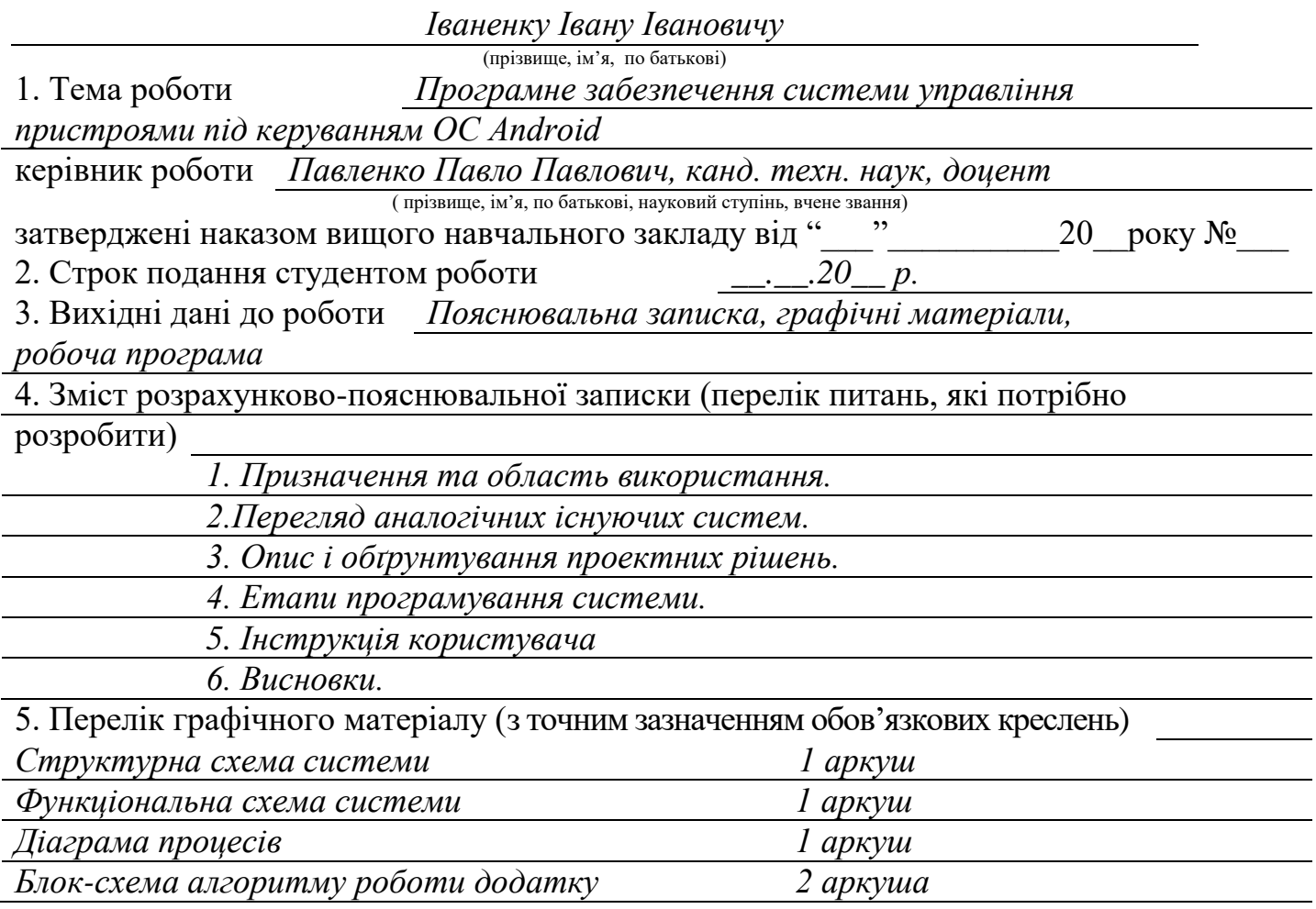

# 6. Дата видачі завдання « » 201 р.

# **КАЛЕНДАРНИЙ ПЛАН**

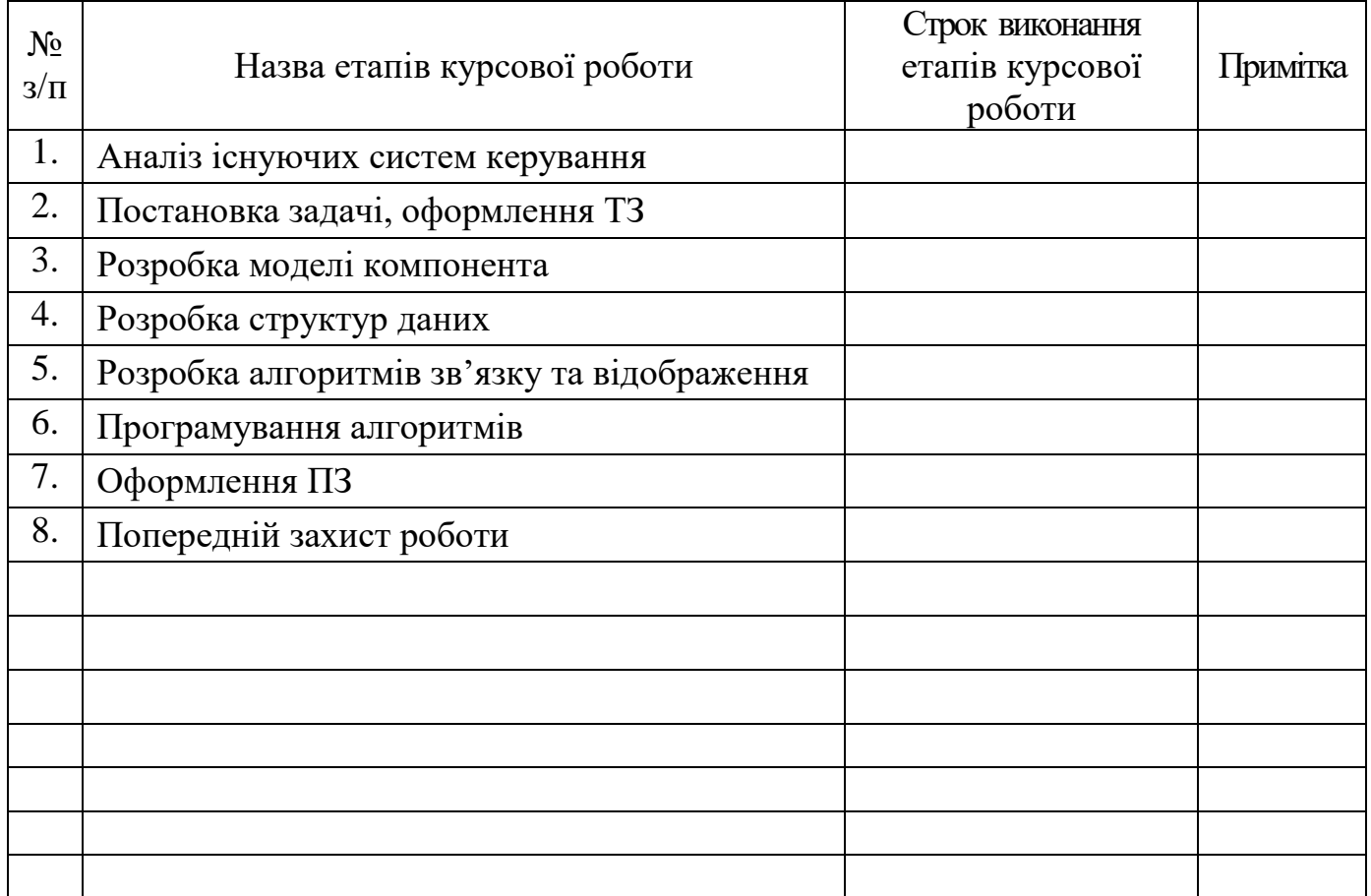

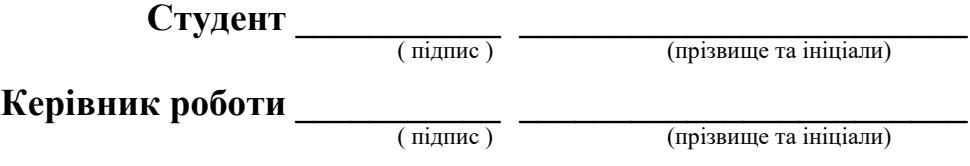

# *Додаток В*

#### (довідниковий)

### Основний напис для заголовних аркушів текстових документів за ГОСТ 2.104-2006

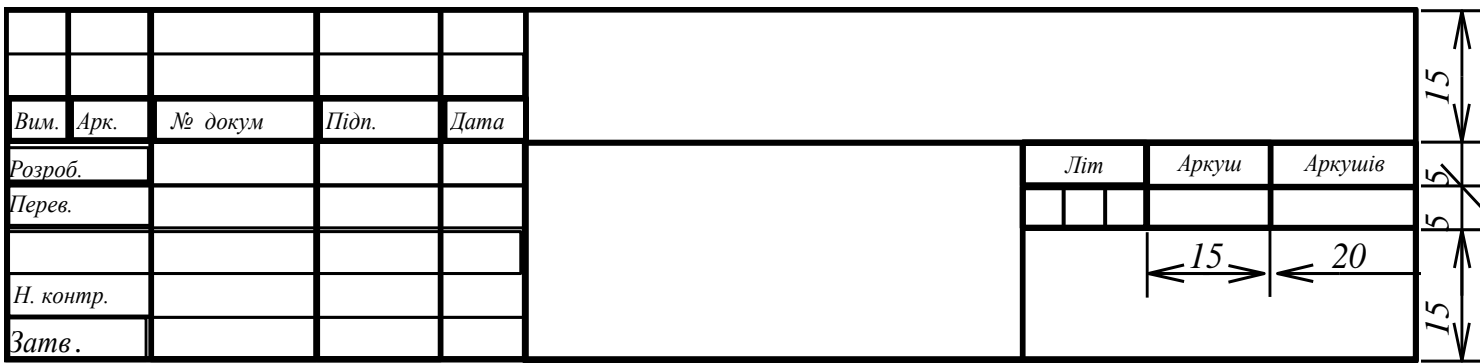

# Основний напис для наступних аркушів текстових документів за ГОСТ 2.104-2006

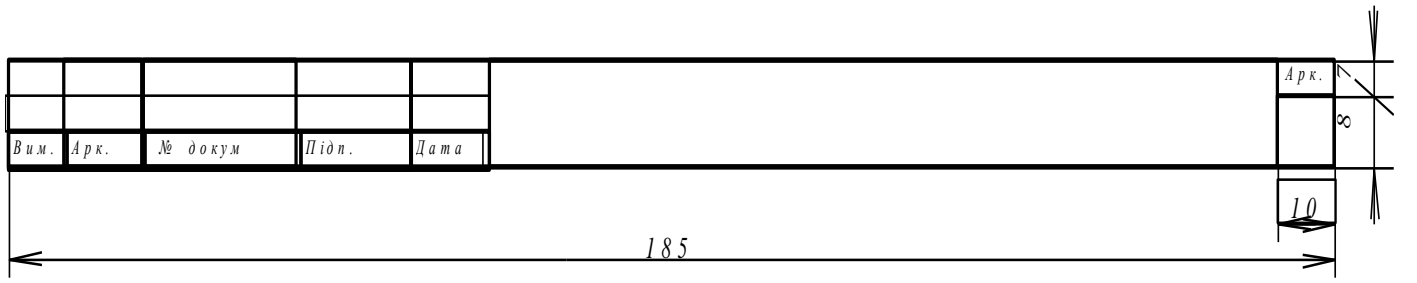

# **Додаток Г** (рекомендований)

# Форма відомості до курсової роботи

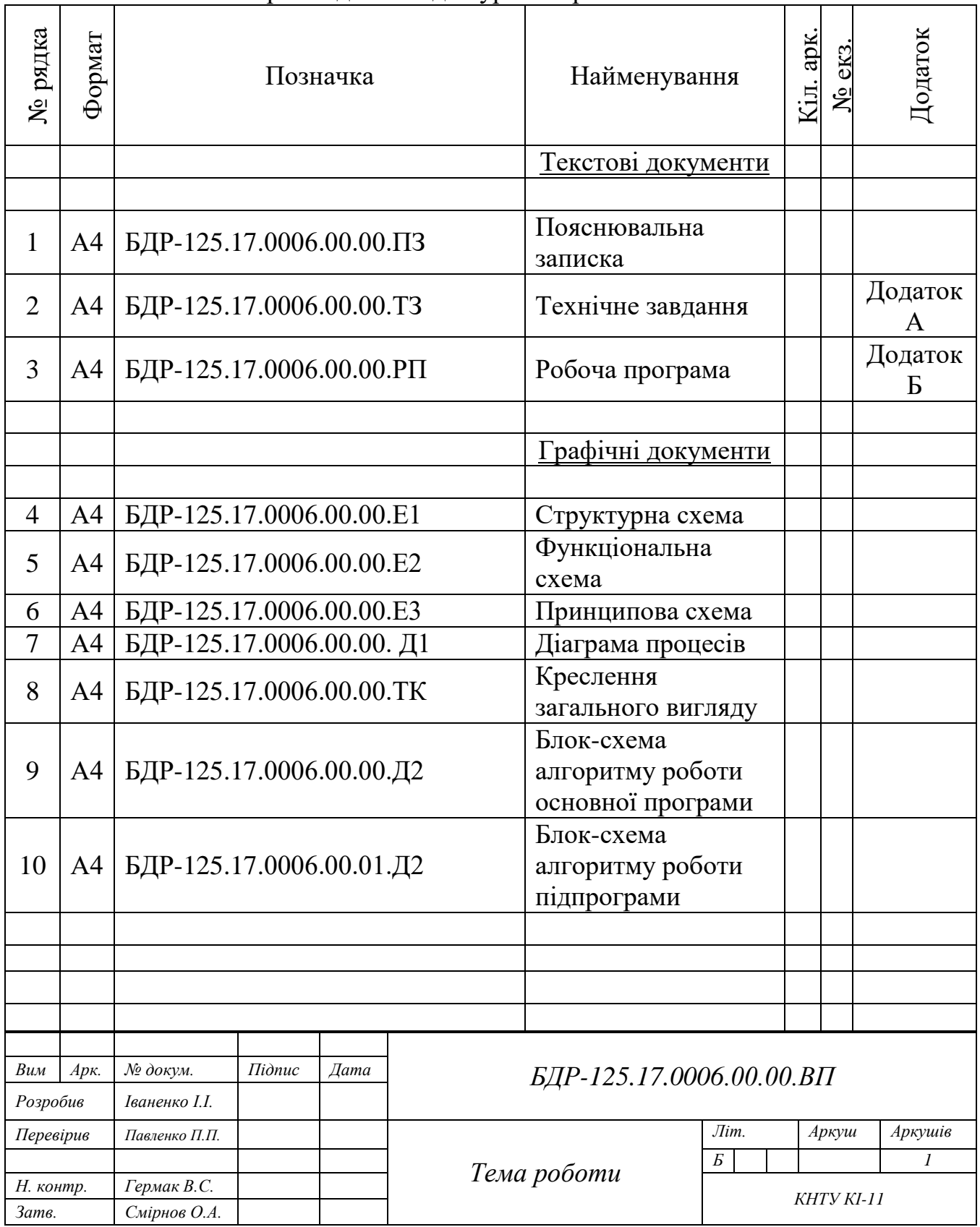

# **Додаток Д** (рекомендований)

# Приклад виконання блок-схеми

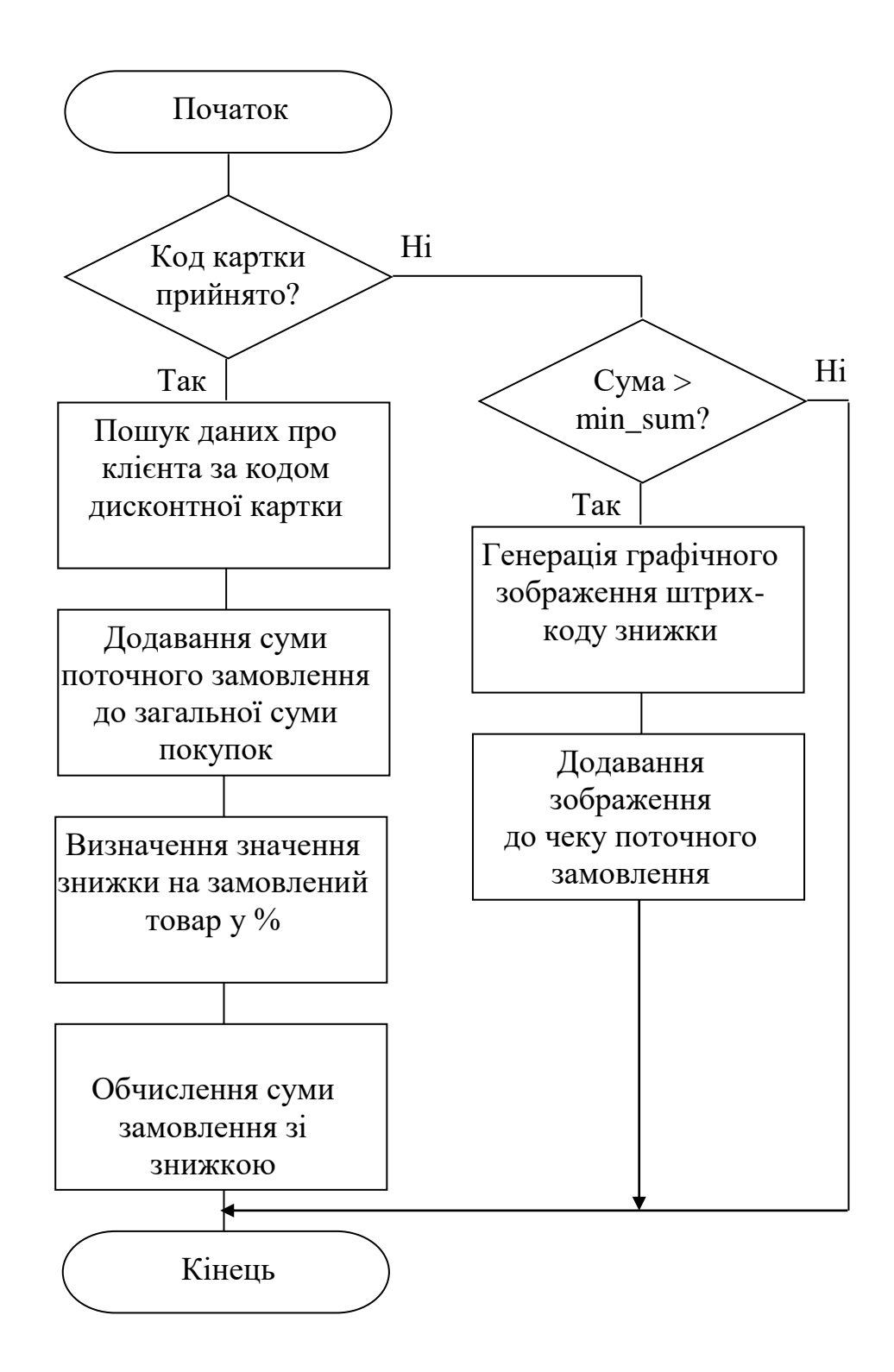

# **Додаток Е** (рекомендований)

Форма титульного аркушу програмного документу

Додаток Б

(обов'язковий)

# **Міністерство освіти і науки України**

**Центральноукраїнський національний технічний університет**

 ЗАТВЕРДЖУЮ Керівник курсової роботи

 $\_$  П.П. Павленко

*Програмне забезпечення підвищення надійності зберігання даних на CD/DVD за допомогою кодека Ріда–Соломона*

Лістинг програми

Загальна кількість аркушів: 25

Літера: РП

Кропивницький - 2017 року

#### **Додаток Е**

#### (рекомендований)

Форма титульного аркушу графічних матеріалів

Додаток Б

(обов'язковий)

# **Міністерство освіти і науки України**

**Центральноукраїнський національний технічний університет**

 ЗАТВЕРДЖУЮ Керівник курсової роботи

\_\_\_\_\_\_\_\_\_\_\_\_ П.П. Павленко

*Програмне забезпечення підвищення надійності зберігання даних на CD/DVD за допомогою кодека Ріда–Соломона*

Графічні матеріали

Загальна кількість аркушів: 5

Літера: ГМ

Кропивницький - 2017 року